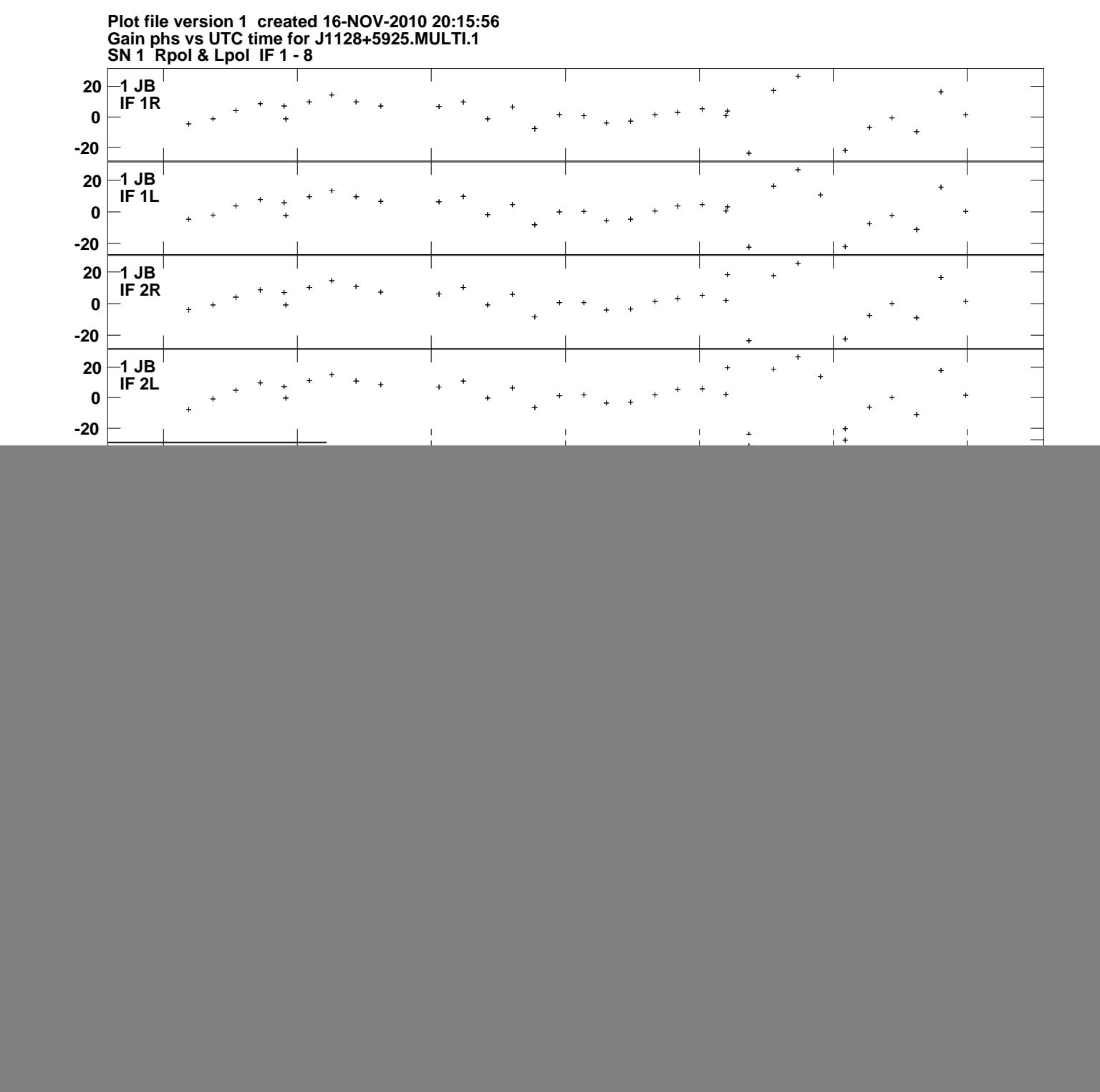

![](_page_1_Figure_0.jpeg)

**Gain phs vs UTC time for J1128+5925.MULTI.1 Plot file version 2 created 16-NOV-2010 20:15:56**

![](_page_2_Figure_0.jpeg)

![](_page_3_Figure_0.jpeg)

![](_page_4_Figure_0.jpeg)

![](_page_5_Figure_0.jpeg)

![](_page_6_Figure_0.jpeg)

![](_page_7_Figure_0.jpeg)

![](_page_8_Figure_0.jpeg)

![](_page_9_Figure_0.jpeg)

![](_page_10_Figure_0.jpeg)

**Gain phs vs UTC time for J1128+5925.MULTI.1 Plot file version 11 created 16-NOV-2010 20:15:56**

![](_page_11_Figure_0.jpeg)

**Gain phs vs UTC time for J1128+5925.MULTI.1 Plot file version 12 created 16-NOV-2010 20:15:56**

![](_page_12_Figure_0.jpeg)

![](_page_13_Figure_0.jpeg)